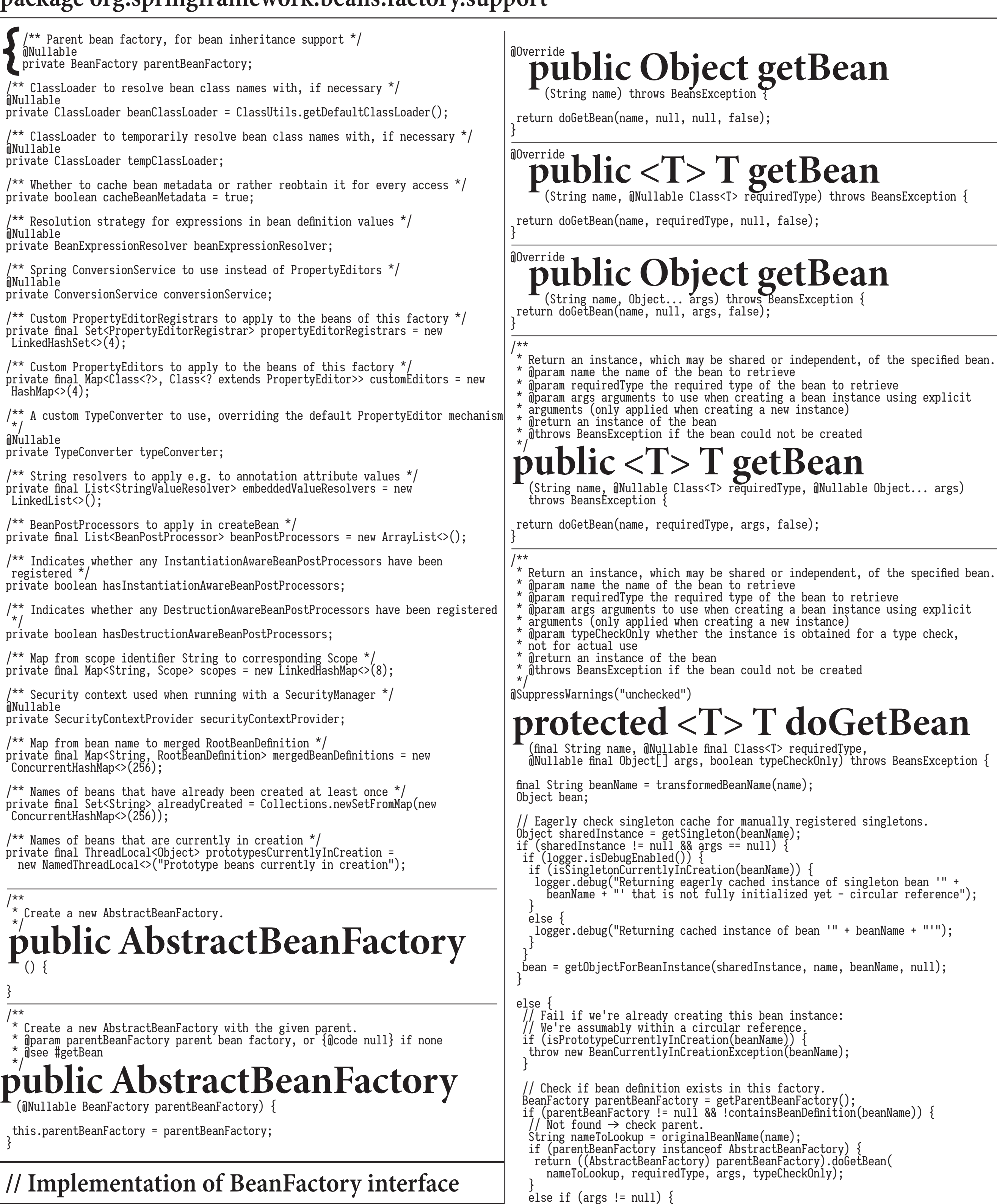

 // Delegation to parent with explicit args. return (T) parentBeanFactory.getBean(nameToLookup, args);  $\vert \quad \vert$ else // No args  $\rightarrow$  delegate to standard getBean method. return parentBeanFactory.getBean(nameToLookup, requiredType);  $\vert \quad \vert$  } if (!typeCheckOnly) { markBeanAsCreated(beanName); } try { fnal RootBeanDefnition mbd = getMergedLocalBeanDefnition(beanName); checkMergedBeanDefnition(mbd, beanName, args);  $\vert$  // Guarantee initialization of beans that the current bean depends on. String[] dependsOn = mbd.getDependsOn(); if (dependsOn != null) { for (String dep : dependsOn) { if (isDependent(beanName, dep)) { throw new BeanCreationException(mbd.getResourceDescription(), beanName, "Circular relationship between '" + beanName + "' and '" + dep + "'");  $\left| \begin{array}{ccc} & & \end{array} \right|$  registerDependentBean(dep, beanName); getBean(dep);  $\left| \begin{array}{c} \end{array} \right|$  $\vert \quad \vert$ Create bean instance if (mbd.isSingleton()) { sharedInstance = getSingleton(beanName,  $() \rightarrow \{$  try { return createBean(beanName, mbd, args);  $\left| \begin{array}{ccc} & & \end{array} \right|$  catch (BeansException ex) { // Explicitly remove instance from singleton cache: It might have been put // there eagerly by the creation process, to allow for circular reference  $\frac{1}{2}$  resolution. Also remove any beans that received a temporary reference to  $\frac{1}{2}$  $^{\prime}$  the bean. destroySingleton(beanName); throw ex;  $\vert$   $\vert$  $\vert \hspace{1cm} \vert$ bean = getObjectForBeanInstance(sharedInstance, name, beanName, mbd);  $\vert \quad \vert$  else if (mbd.isPrototype()) {  $/$  It's a prototype  $\rightarrow$  create a new instance. Object prototypeInstance = null; try { beforePrototypeCreation(beanName); prototypeInstance = createBean(beanName, mbd, args);  $\vert \hspace{.8cm} \vert$  $finally$  { afterPrototypeCreation(beanName);  $\begin{array}{ccc} \end{array}$  bean = getObjectForBeanInstance(prototypeInstance, name, beanName, mbd);  $\begin{array}{ccc} \end{array}$  else { String scopeName = mbd.getScope(); fnal Scope scope = this.scopes.get(scopeName); if (scope  $==$  null) throw new IllegalStateException("No Scope for '" + scopeName + "'");  $\begin{array}{ccc} \end{array}$  try { Object scopedInstance = scope.get(beanName, ()  $\rightarrow$  { beforePrototypeCreation(beanName); try { return createBean(beanName, mbd, args);  $\begin{array}{ccc} \end{array}$  ${\tt finally}$  afterPrototypeCreation(beanName);  $\begin{array}{ccc} \end{array}$  $\vert \hspace{1cm} \vert$  $\widetilde{\mathsf{b}}$ ean = getObjectForBeanInstance(scopedInstance, name, beanName, mbd);  $\begin{array}{ccc} \end{array}$  catch (IllegalStateException ex) { throw new BeanCreationException(beanName, "Scope '" + scopeName + "' is not active for the current thread; " + "defne a scoped proxy for this bean to refer to it from a singleton", ex);  $\begin{array}{ccc} \end{array}$  $\begin{array}{ccc} \end{array}$  } catch (BeansException ex) { cleanupAfterBeanCreationFailure(beanName); throw ex;  $\begin{array}{c} \end{array}$  } The check if required type matches the type of the actual bean instance. Note that the following<br>return declarations are technically violating the non-null policy for the getBean methods:<br>However, these will only result in return declarations are technically violating the non-null policy for the getBean methods: However, these will only result in null under very specific circumstances: such as a user-declared factory method returning null or a user-provided FactoryBean.getObject() returning null, without any custom post-processing of such null values. We will pass them on as null to corresponding injection points in that exceptional case but do not expect user-level getBean callers to deal with such null values. In the end, regular getBean callers should be able to assign the outcome to non-null variables/arguments without being compromised by rather esoteric corner cases, in particular in functional configuration and Kotlin scenarios. A future Spring generation might eventually forbid null values completely and throw IllegalStateExceptions instead of leniently passing them through. if (requiredType != null && bean != null && !requiredType.isInstance(bean)) { try { return getTypeConverter().convertIfNecessary(bean, requiredType); } catch (TypeMismatchException ex) { if (logger.isDebugEnabled()) { logger.debug("Failed to convert bean '" + name + "' to required type '" + ClassUtils.getQualifedName(requiredType) + "'", ex);  $\vert \quad \}$  throw new BeanNotOfRequiredTypeException(name, requiredType, bean.getClass());  $| \ \}$  $\vert \hspace{0.1cm} \}$  // For the nullability warning, see the elaboration in the comment above; // in short: This is never going to be null unless user-declared code enforces null. return (T) bean; } **Public boolean containsBean PUDIIC**<br>(String name) { String beanName = transformedBeanName(name); if (containsSingleton(beanName) || containsBeanDefnition(beanName)) { return (!BeanFactoryUtils.isFactoryDereference(name) || isFactoryBean(name));  $\vert \hspace{0.1cm} \}$ // Not found  $\rightarrow$  check parent. BeanFactory parentBeanFactory = getParentBeanFactory(); return (parentBeanFactory != null && parentBeanFactory. containsBean(originalBeanName(name))); **Public boolean isSingleton PUDIIC DUOICAII ISOII**<br>(String name) throws NoSuchBeanDefinitionException { String beanName = transformedBeanName(name); Object beanInstance = getSingleton(beanName, false); if (beanInstance != null) { if (beanInstance instanceof FactoryBean) return (BeanFactoryUtils.isFactoryDereference(name) || ((FactoryBean<?>) beanInstance).isSingleton()); } else { return !BeanFactoryUtils.isFactoryDereference(name);  $| \ \}$  } else if (containsSingleton(beanName)) { return true; } // No singleton instance found  $\rightarrow$  check bean definition. BeanFactory parentBeanFactory = getParentBeanFactory(); if (parentBeanFactory != null && !containsBeanDefnition(beanName)) {  $/$  // No bean definition found in this factory  $\rightarrow$  delegate to parent. return parentBeanFactory.isSingleton(originalBeanName(name)); } RootBeanDefinition mbd = getMergedLocalBeanDefinition(beanName); // In case of FactoryBean, return singleton status of created object if not a dereference. if (mbd.isSingleton()) { if (isFactoryBean(beanName, mbd)) { if (BeanFactoryUtils.isFactoryDereference(name)) { return true;  $\vert \quad \}$  FactoryBean<?> factoryBean = (FactoryBean<?>) getBean(FACTORY\_BEAN\_PREFIX + beanName); return factoryBean.isSingleton(); } else { return !BeanFactoryUtils.isFactoryDereference(name);  $| \ \}$  } else { return false;  $\vert \cdot \rangle$  } **Public boolean isPrototype** (String name) throws NoSuchBeanDefinitionException {

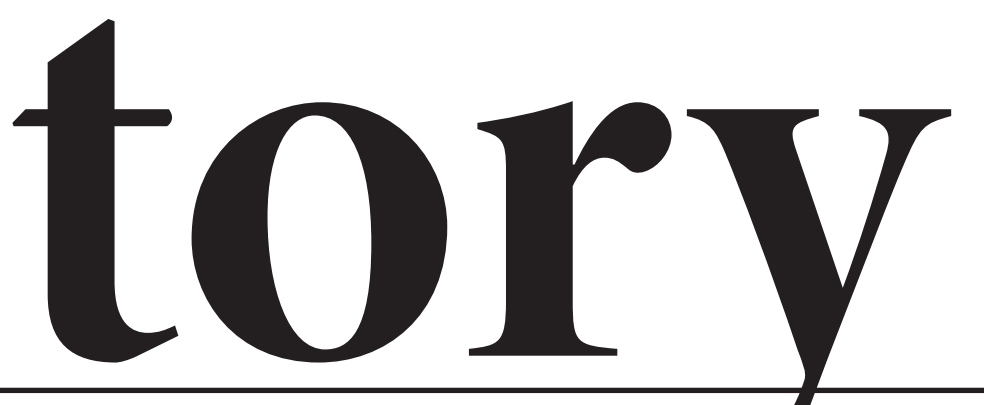

 BeanFactory parentBeanFactory = getParentBeanFactory(); if (parentBeanFactory != null && !containsBeanDefnition(beanName)) {  $\vert$  // No bean definition found in this factory  $\rightarrow$  delegate to parent. return parentBeanFactory.isPrototype(originalBeanName(name)); } RootBeanDefinition mbd = getMergedLocalBeanDefinition(beanName); if (mbd.isPrototype()) { // In case of FactoryBean, return singleton status of created object if not a // dereference. return (!BeanFactoryUtils.isFactoryDereference(name) || isFactoryBean(beanName, mbd)); } // Singleton or scoped - not a prototype. // However, FactoryBean may still produce a prototype object... if (BeanFactoryUtils.isFactoryDereference(name)) { return false; } if (isFactoryBean(beanName, mbd)) { fnal FactoryBean<?> fb = (FactoryBean<?>) getBean(FACTORY\_BEAN\_PREFIX + beanName); if (System.getSecurityManager() != null) { <code>creturn AccessController.doPrivileged((PrivilegedAction<Boolean>)</code> ()  $\rightarrow$  ((fb instanceof SmartFactoryBean && ((SmartFactoryBean<?>) fb).isPrototype()) || !fb.isSingleton()), getAccessControlContext()); } else { return ((fb instanceof SmartFactoryBean && ((SmartFactoryBean<?>) fb). isPrototype()) || !fb.isSingleton());  $\vert \quad \cdot \rangle$  } else { return false;  $\vert \cdot \rangle$  } **Public boolean is TypeMatch PUDIIC DUOICAII IS**<br>(String name, ResolvableType typeToMatch)<br>throws NoSuchBeanDefinitionException { (String name, ResolvableType typeToMatch)<br>throws NoSuchBeanDefinitionException { String beanName = transformedBeanName(name); // Check manually registered singletons. Object beanInstance = getSingleton(beanName, false); if (beanInstance != null) { if (beanInstance instanceof FactoryBean) { if (!BeanFactoryUtils.isFactoryDereference(name)) { Class<?> type = getTypeForFactoryBean((FactoryBean<?>) beanInstance); return (type != null && typeToMatch.isAssignableFrom(type));  $\vert \quad \vert$  else { return typeToMatch.isInstance(beanInstance);  $\vert \quad \cdot \rangle$  } else if (!BeanFactoryUtils.isFactoryDereference(name)) { if (typeToMatch.isInstance(beanInstance)) { // Direct match for exposed instance? return true;  $\begin{array}{ccc} \end{array}$  else if (typeToMatch.hasGenerics() && containsBeanDefnition(beanName)) { // Generics potentially only match on the target class, not on the proxy... RootBeanDefnition mbd = getMergedLocalBeanDefnition(beanName); Class<?> targetType = mbd.getTargetType(); if (targetType != null && targetType != ClassUtils.getUserClass(beanInstance) && typeToMatch.isAssignableFrom(targetType)) { // Check raw class match as well, making sure it's exposed on the proxy. Class<?> classToMatch = typeToMatch.resolve(); return (classToMatch == null || classToMatch.isInstance(beanInstance));  $\begin{array}{ccc} \end{array}$  $\begin{array}{ccc} \end{array}$  } return false; } else if (containsSingleton(beanName) && !containsBeanDefnition(beanName)) { // null instance registered return false; } / No singleton instance found  $\rightarrow$  check bean definition. BeanFactory parentBeanFactory = getParentBeanFactory(); if (parentBeanFactory != null && !containsBeanDefnition(beanName)) { // No bean definition found in this factory  $\rightarrow$  delegate to parent.

 } // Retrieve corresponding bean defnition. RootBeanDefinition mbd = getMergedLocalBeanDefinition(beanName);

# public abstract class Abstract **BeanFactory abstract class**

String beanName = transformedBeanName(name);

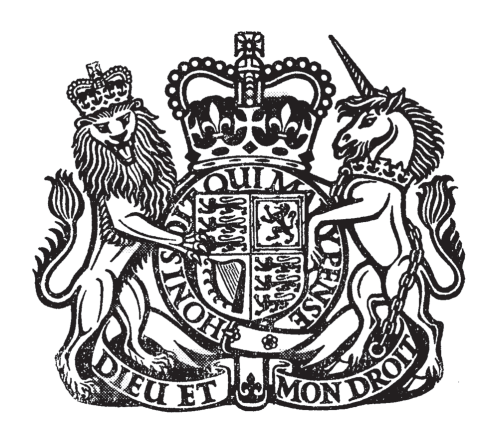

return parentBeanFactory.isTypeMatch(originalBeanName(name), typeToMatch);

Class<?> classToMatch = typeToMatch.resolve();

## **package org.springframework.beans.factory.support extends FactoryBeanRegistrySupport implements ConfigurableBeanFactory**